## Баннер - Banner

## Описание полей

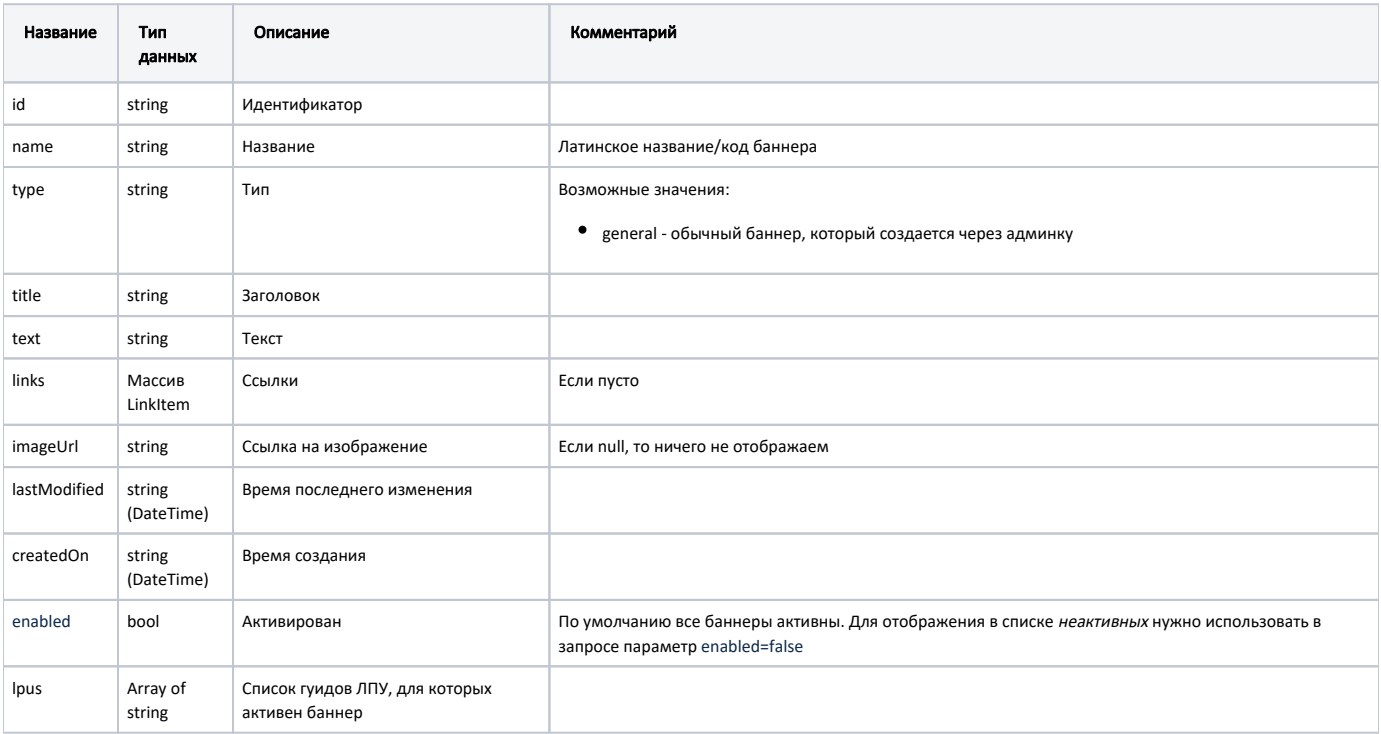

## LinkItem

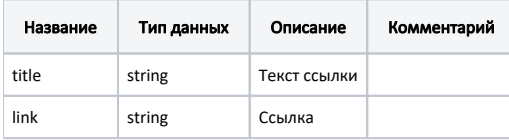

## Пример модели в формате JSON

```
{
    "id": "5d1dc69d00951a198ccb8c82",
    "name": "Test2",
    "type": "General",
    "title": "boo2",
    "text": "Test-post-text",
    "links": [],
    "imageUrl": null,
    "lastModified": null,
    "createdOn": null,
    "enabled": true,
    "lpus": [
        "ed501fc9-1653-47b5-a939-863922d010e4"
    ]
}
```